# Politechnika Krakowska im. Tadeusza Kościuszki

# KARTA PRZEDMIOTU

obowiązuje studentów rozpoczynających studia w roku akademickim 2022/2023

Wydział Inżynierii Elektrycznej i Komputerowej

Kierunek studiów: Elektrotechnika i Automatyka **Profil: Ogólnoakademicki** Profil: Ogólnoakademicki

Forma sudiów: niestacjonarne Kod kierunku: E7 kod kierunku: E7 kod kierunku: E7 kod kierunku: E7

Stopień studiów: I

Specjalności: Trakcja elektryczna,Automatyka w układach elektrycznych,Inżynieria systemów elektrycznych

### 1 Informacje o przedmiocie

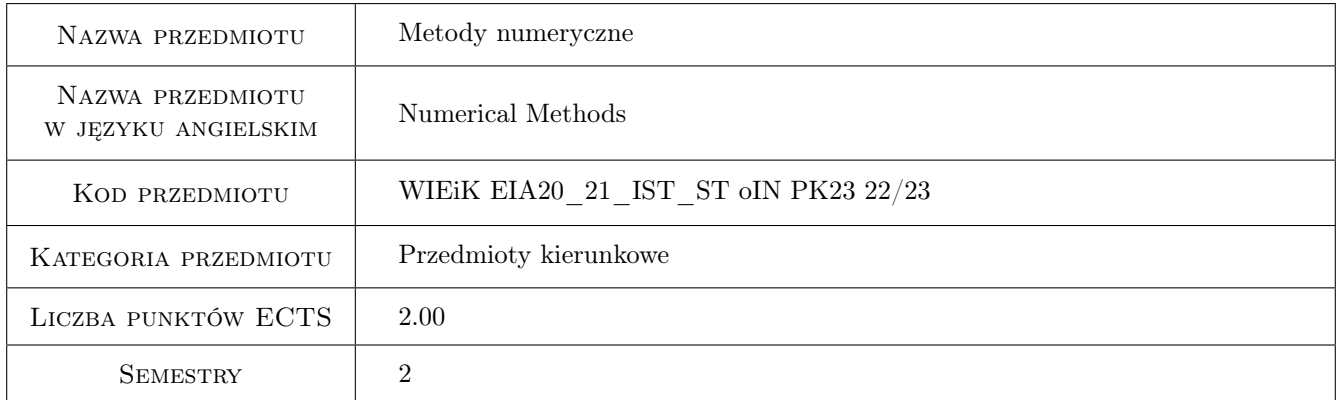

# 2 Rodzaj zajęć, liczba godzin w planie studiów

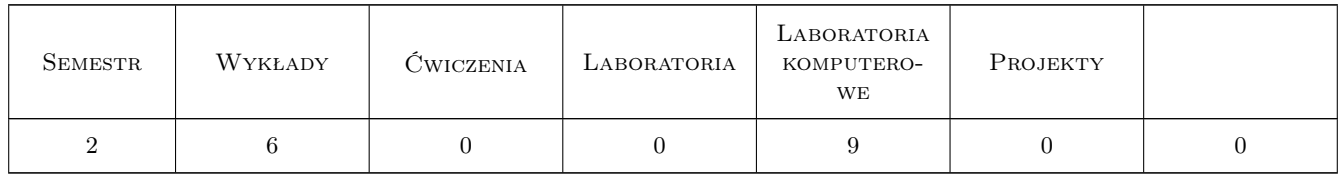

# 3 Cele przedmiotu

- Cel 1 Wprowadzenie podstawowych pojęć związanych z metodami obliczeniowymi i ich praktycznym zastosowaniem, systemami zapisu liczb, zapisem zmiennopozycyjnym, rodzajami błędów, zasadami prawidłowego wykonywania obliczeń numerycznych, uwarunkowaniem zadań, stabilność algorytmów, złożoność obliczeniowa.
- Cel 2 Zapoznanie studentów z zagadnieniami dotyczącymi interpolacji i aproksymacji, wielomian interpolacyjny Lagrangea, efekt Rungego.
- Cel 3 Omówienie numerycznego całkowania funkcji jednej zmiennej, całkowanie numeryczne funkcji jednej zmiennej metodami: prostokątów, trapezów, Simpsona, metodą Newtona-Cotesa. Błędy metod całkowania numerycznego.
- Cel 4 Zapoznanie studentów ze strukturą metod numerycznego rozwiązywania algebraicznych układów równań liniowych, podstawami rachunku macierzowego, metodami dokładnymi (metoda eliminacji Gaussa, metoda eliminacji Gaussa Jordana, metoda rozkładu LU, metoda macierzy odwrotnej, Cramera) oraz metodami iteracyjnymi (metoda sukcesywnych poprawek, metoda Gaussa Seidla).

# 4 Wymagania wstępne w zakresie wiedzy, umiejętności i innych **KOMPETENCJI**

1 Zaliczenie kursów: technika cyfrowa, analiza matematyczna, podstawy programowania w MATLAB-ie.

### 5 Efekty kształcenia

- EK1 Wiedza Student potrafi wymienić podstawowe pojęcia związane z metodami numerycznymi i ich praktycznym zastosowaniem, systemami zapisu liczb, istotnymi błędami, tj. podstawowych operacji arytmetycznych czy zasadami prawidłowego wykonywania obliczeń numerycznych. Student rozumie pojęcia interpolacja i aproksymacja, uwarunkowanie zadania, stabilność algorytmu, złożoność obliczeniowa.
- EK2 Umiejętności Umiejętności Student potrafi rozwiązać zadania korzystając z wielomianów interpolacyjnych Lagrange'a, Newtona, zna zasady szacowania błędu interpolacji. Umie ograniczyć efekt Rungego.
- EK3 Wiedza Student zna zasady numerycznego całkowania funkcji jednej zmiennej, całkowanie numeryczne funkcji jednej zmiennej metodą Newtona Cotesa. Wie jak oszacować błędy metod prostokątów, trapezów, parabol.
- EK4 Umiejętności Student potrafi rozwiązać układy równań liniowych stosując metody dokładne (metoda eliminacji Gaussa, metoda eliminacji Gaussa Jordana, metoda rozkładu LU, metoda macierzy odwrotnej, Cramera)oraz metody iteracyjne (metoda sukcesywnych poprawek, metoda Gaussa Seidla).

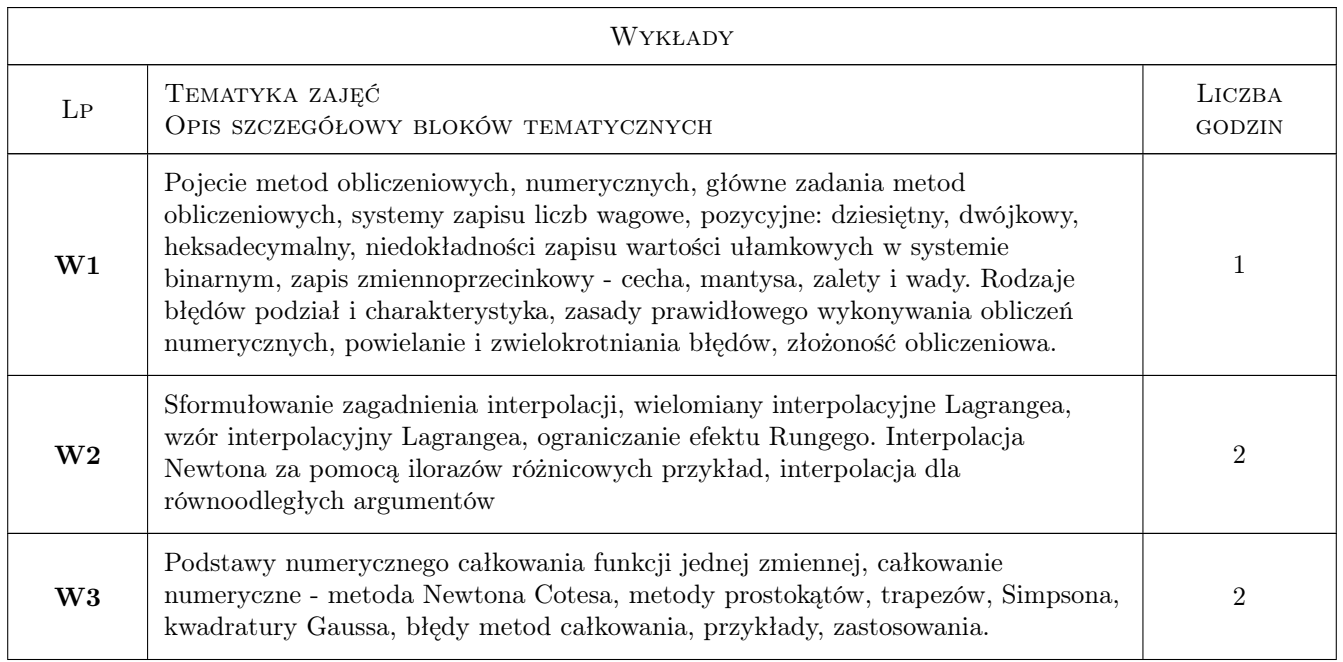

# 6 Treści programowe

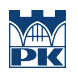

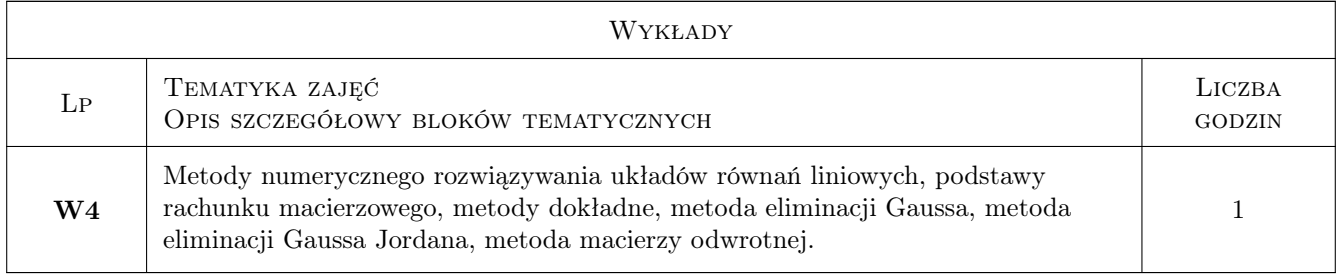

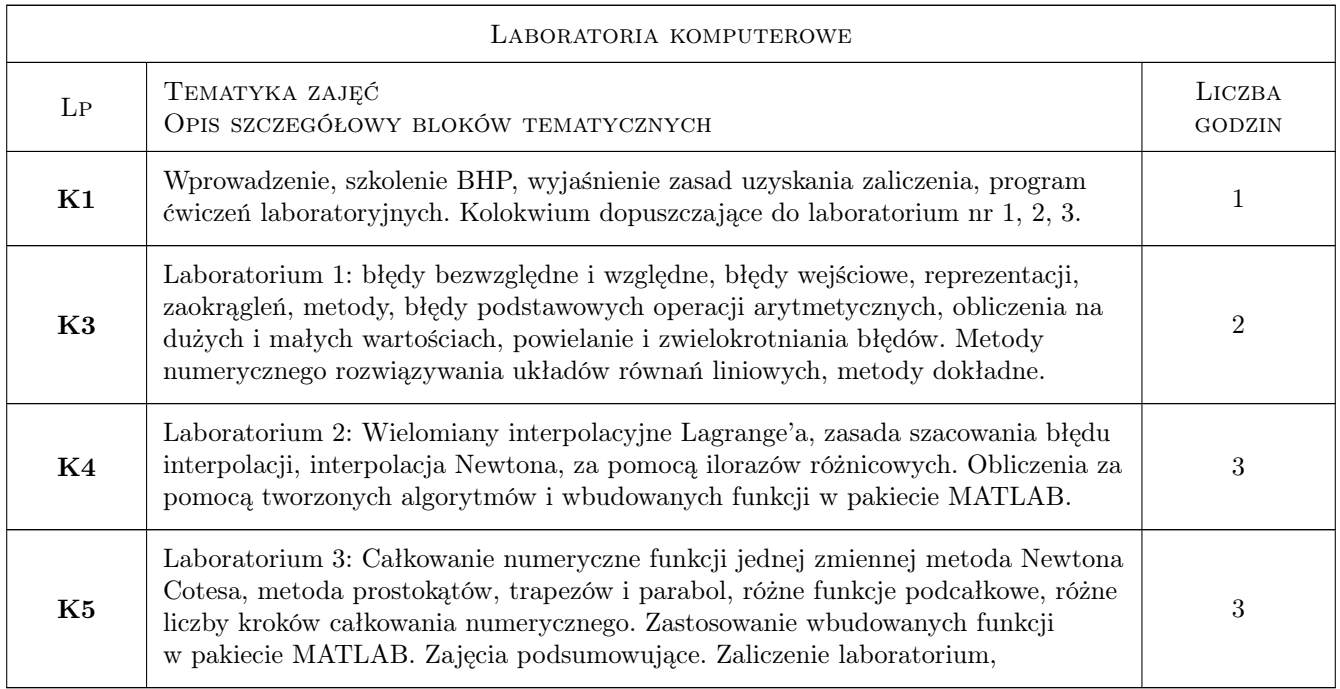

# 7 Narzędzia dydaktyczne

- N1 Wykłady
- N2 Ćwiczenia laboratoryjne komputerowe
- N3 Prezentacje multimedialne

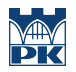

# 8 Obciążenie pracą studenta

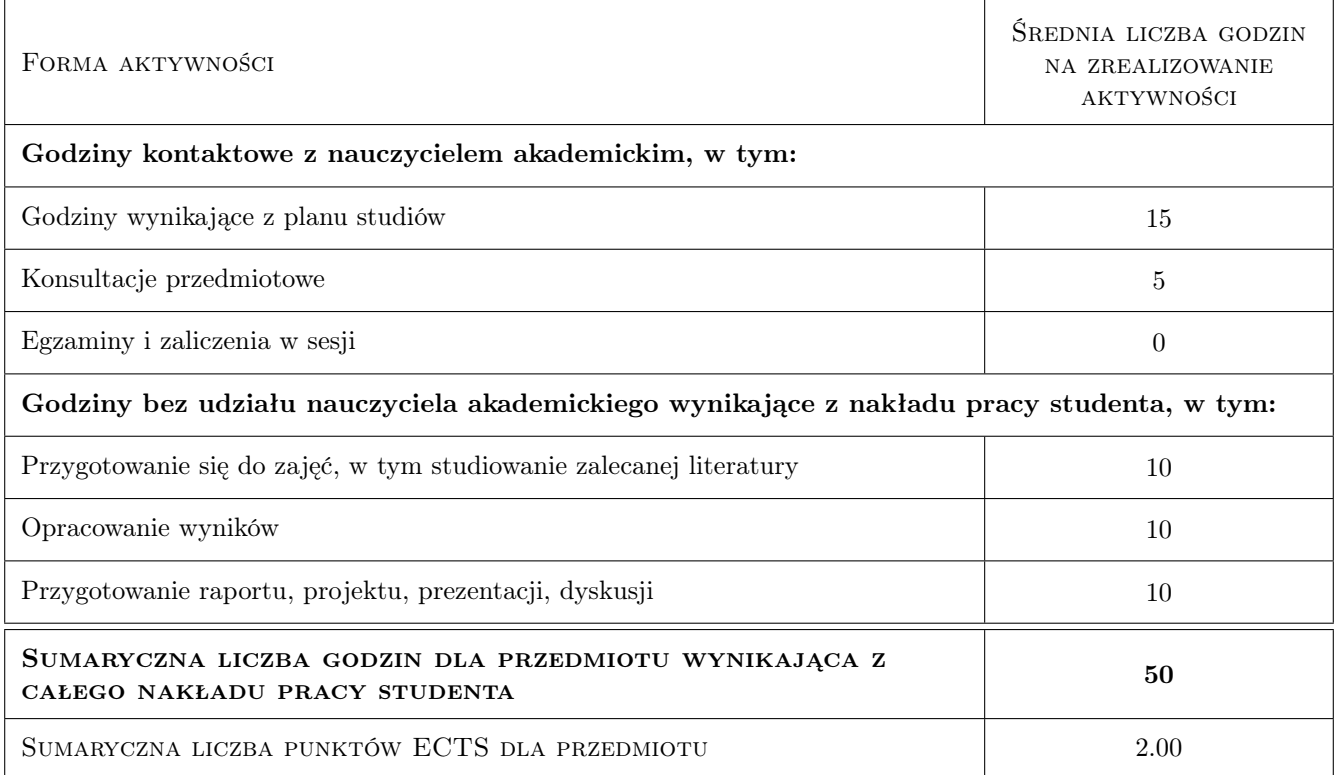

### 9 Sposoby oceny

#### Ocena formująca

- F1 Oceny z kolokwiów wprowadzających
- F2 Ocena ze sprawozdań

#### Ocena podsumowująca

P1 Srednia ważona z ocen formujących

#### Warunki zaliczenia przedmiotu

W1 Warunkiem uzyskania zaliczenia jest uczestnictwo we wszystkich zajęciach laboratoryjnych, oddanie wszystkich sprawozdań i uzyskanie wszystkich pozytywnych ocen

#### Kryteria oceny

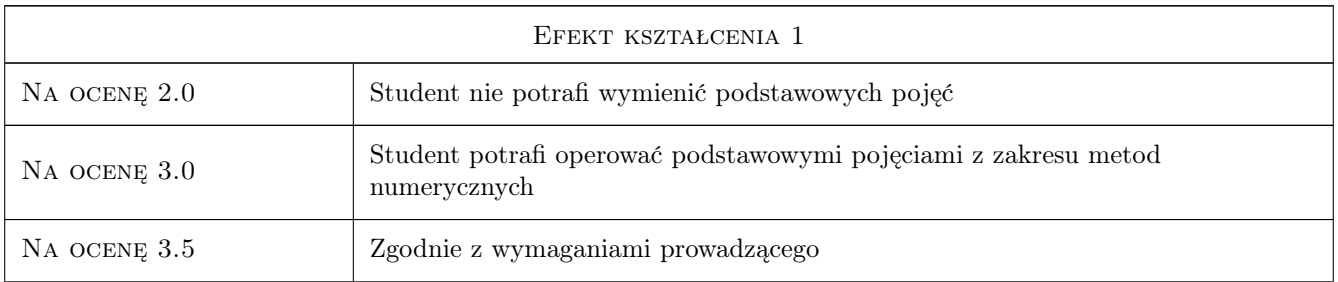

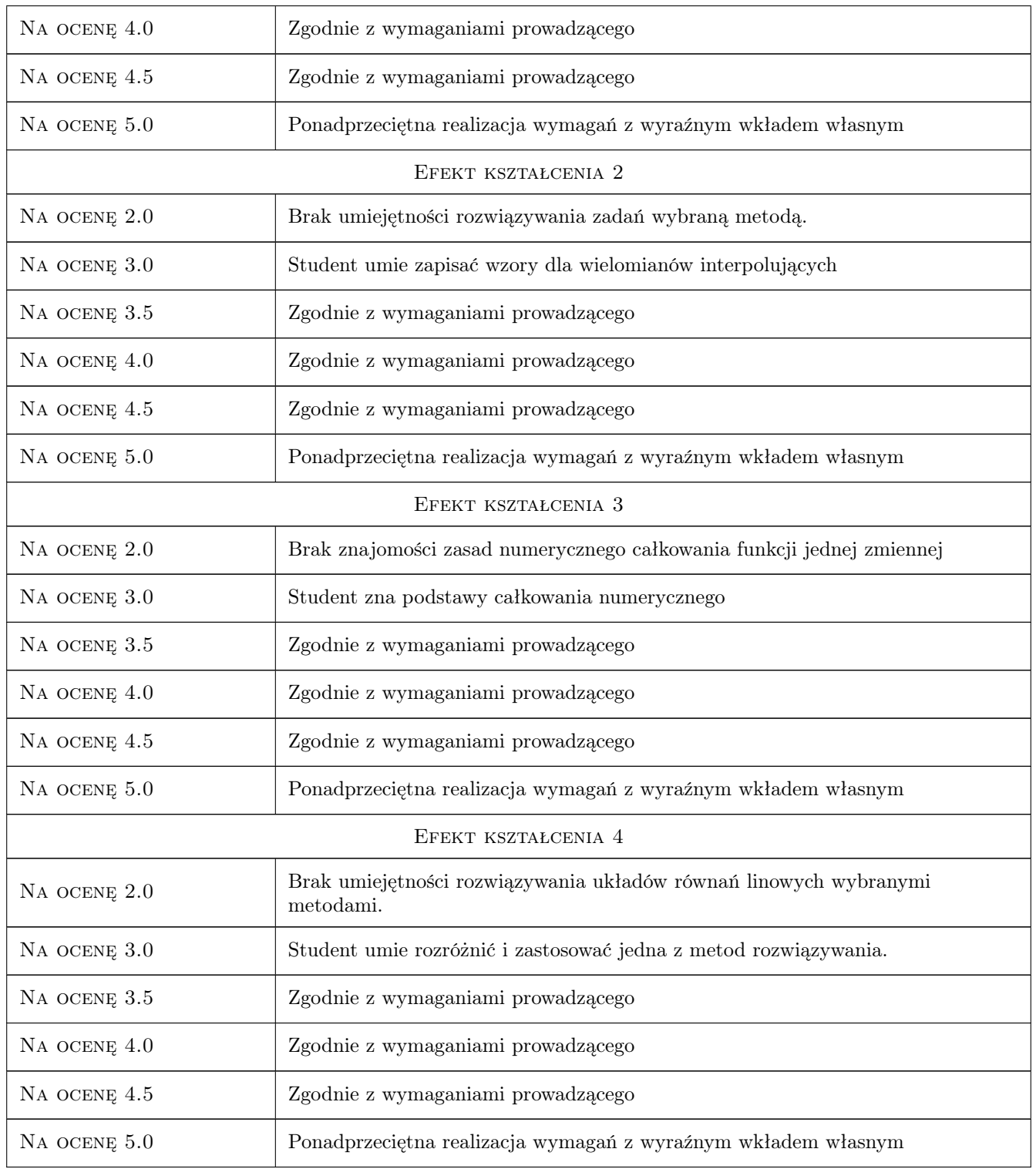

# 10 Macierz realizacji przedmiotu

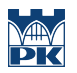

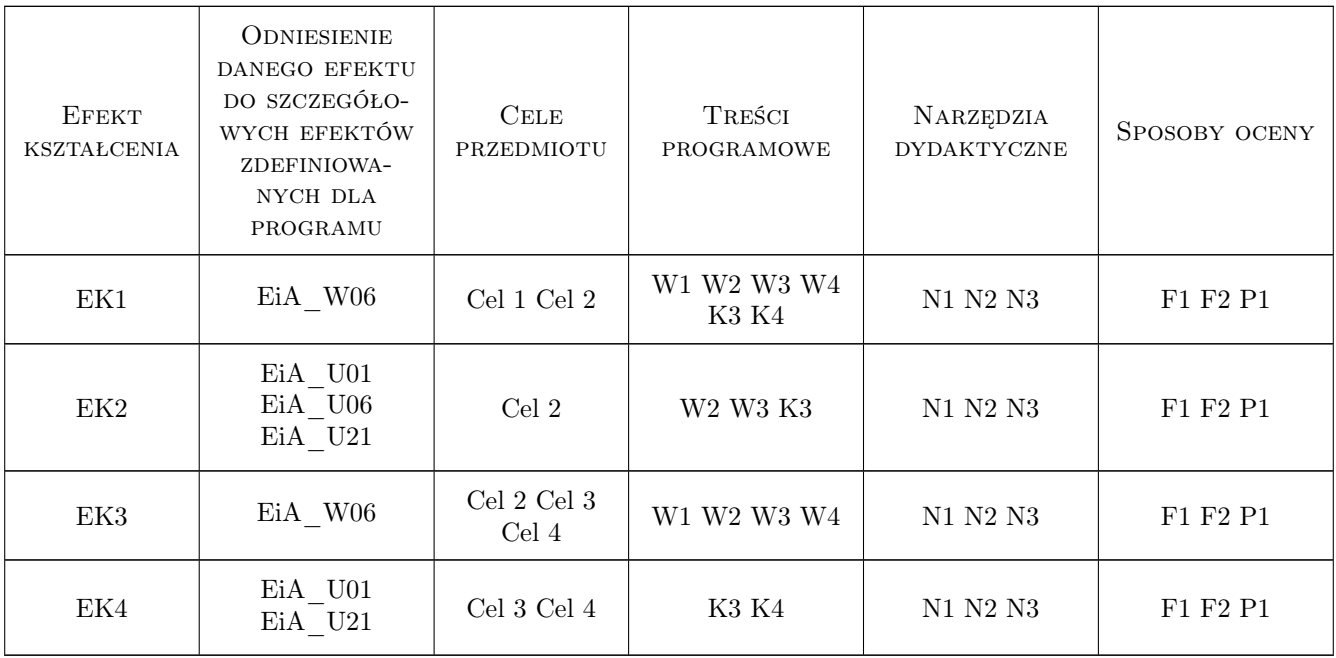

### 11 WYKAZ LITERATURY

#### Literatura podstawowa

- [1 ] Fortuna Z, Macukow B., Wasowski J. Metody numeryczne, Warszawa, 2009, WNT
- [2 ] David Kincaid, Ward Chenney Analiza numeryczna, Warszawa, 2006, WNT
- [3 ] Bogumila Mrozek, Zbigniew Mrozek MATLAB. Uniwersalne srodowisko do obliczen naukowych i technicznych, Warszawa, 2005, PLJ
- [4 ] Andrzej Zalewski, Rafal Cegiela MATLAB. Obliczenia numeryczne i ich zastosowania, Poznań, 2006, NAKOM
- [5 ] Klamka J., Ogonowski Z. Metody numeryczne, Gliwice, 2013, Wydaw. Politechniki Śląskiej

#### Literatura uzupełniająca

- [1 ] Janina Jankowska, Michal Jankowski Przeglad metod i algorytmow numerycznych. Czesc 1, Warszawa, 1989, WNT
- [2 ] Praca zbiorowa pod redakcją Danuty Zboś Metody numeryczne, Kraków, 2001, skrypt PK

#### Literatura dodatkowa

 $[1]$  — Materiały pozyskane z Internetu,  $, 0,$ 

### 12 Informacje o nauczycielach akademickich

#### Osoba odpowiedzialna za kartę

dr inż. Grzegorz Pędrak (kontakt: gpedrak@pk.edu.pl)

### Osoby prowadzące przedmiot

1 dr inż. Wiesław Jakubas (kontakt: wjakubas@pk.edu.pl)

2 dr inż. Grzegorz Pędrak (kontakt: gpedrak@pk.edu.pl)

# 13 Zatwierdzenie karty przedmiotu do realizacji

(miejscowość, data) (odpowiedzialny za przedmiot) (dziekan)

PRZYJMUJĘ DO REALIZACJI (data i podpisy osób prowadzących przedmiot)

. . . . . . . . . . . . . . . . . . . . . . . . . . . . . . . . . . . . . . . . . . . . . . . .

. . . . . . . . . . . . . . . . . . . . . . . . . . . . . . . . . . . . . . . . . . . . . . . .